This Question Paper contains 48 printed pages.

 $SL$  No.: 108142 331(GHE) (March, 2020)

Time: 2 Hours/

સૂચનાઓ :

આપને અલગથી આપેલ OMR પત્રકમાં જે-તે નંબર સામે  $(A) \bigcirc$ ,  $(B) \bigcirc$ ,  $(C) \bigcirc$ ,  $(D)$  વિકલ્પો આપેલા છે. તે પ્રશ્નનો જે જવાબ સાચો હોય તેના વિકલ્પ પરના વર્તુળને પેનથી પૂર્ણ કરવાનો રહેશે. આ પ્રશ્નપત્રમાં કુલ 100 પ્રશ્નો છે. દરેક પ્રશ્નનો 1 ગુણ રહેશે. બધાજ પ્રશ્નો ફરજિયાત છે.

Seat No.:

[Maximum Marks: 100

- જાવામાં જ્યારે ક્લાસ બનાવવામાં આવે છે ત્યારે તે કયા બે ઘટકોનો બને છે?  $1)$ 
	- (A) કાર્યપ્રણાલી અને બિહેવ્યર
	- (B) એટિબ્યુટ અને બિહેવ્યર
	- (C) ચલ અને કિંમતો
	- (D) main () method અને કન્સ્ટ્રક્ટર
- 2) કમ્પોઝિશન અને એગ્રિગેશન અલગ અલગ ક્લાસ વચ્ચે કયા પ્રકારનો સંબંધ રચે છે ?

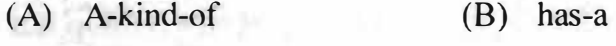

- $(C)$  A-part-of  $(D)$  is-a
- રાઇટર ક્લાસની પદ્ધતિ કયા પ્રકારનું એક્સેપ્શન (Exception) થ્રો કરે છે?  $3)$ (A) File Not Found Exception (B) Arithmetic Exception (C) IOException (D) NullPointerException
- નીચેનામાંથી કયો વિકલ્પ કમ્પોઝરમાં એક ખાલી અને નામ વગરનું (Untitled)  $\overline{4)}$ વેબપેજ દર્શાવે છે ?
	- (B) ફોર્મેટ ટૂલબાર-1 (A) Edit mode ટૂલબાર
	- (C) સાઇટ-મેનેજર (D) Page pane

**SFO97** 

 $331(G)/B$ 

Page 1

5) જાવામાં કેટલી પ્રાથમિક (Primitive) ડેટાટાઇપ હોય છે?

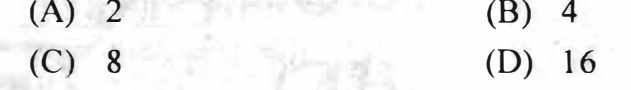

- 6) 'સબમિટ' ઘટના માટેનો ઇવેન્ટ હેન્ડલર કર્યો છે?
	- (A) submit ( )  $(B)$  function submit ( )
	- $(C)$  onsubmit ( )  $(D)$  onclick ( )
- $7)$  નીચેનામાંથી કઈ મેથડ, મેથડ કોલ કરતી સ્ટ્રિંગ અને પ્રાચલ str (ઓબ્જેક્ટ) સરખાં હોય, તો true પરત કરે છે ?
	- (A) boolean compare To (String str)
	- (B) boolean equals (String str)
	- (C) int compare To (str String)
	- (D) int equals (String str)
- 8) નીચેનામાંથી કયો વિકલ્પ પસંદ કરવાથી, કમ્પોઝરમાં પસંદગીયાદી (Selection List) ઉમેરી શકાય છે ?
	- (A) Insert  $\rightarrow$  Selection List (B) Form  $\rightarrow$  Selection List
	- (D) Edit  $\rightarrow$  Selection List (C) File  $\rightarrow$  Selection List
- 9) રેડિયો બટનની રચના કરતી વખતે, તમામ શક્ય જવાબો માટે શું એકસમાન હોવું જોઈએ?
	- (A) Field Value (B) পুথনু নাম (Group Name)
	- (C) Field Selected વિકલ્પ  $(D)$  Initially Selected વિકલ્પ
- 10) આર્ચિવ મેનેજરમાં નીચેનામાંથી કયો વિકલ્પ પસંદ કરીને નવી આર્ચિવ ફાઇલ બનાવી શકાય છે?
	- (A) Archive (B) Compress
	- (C) Extract  $(D)$  Back<br>Weight and the contract of the contract of the contract of the contract of the contract of the contract of the contract of the contract of the contract of the contract of the contract of the contract of the cont
- 11) પ્રોગ્રામમાં થયેલી જોડાણની ભૂલ એ કયા પ્રકારની ભૂલ દર્શાવે છે?
	- (A) કંપાઇલ કરતી વખતે ઉદ્દભવતી ભૂલ
	- (B) અમલ દરમિયાન ઉદ્દભવતી ભૂલ
	- (C) યલની ભૂલ
	- (D) મુદ્રણની ભૂલ

SFO<sub>97</sub>

331(G)/B Page 2

133545450

-

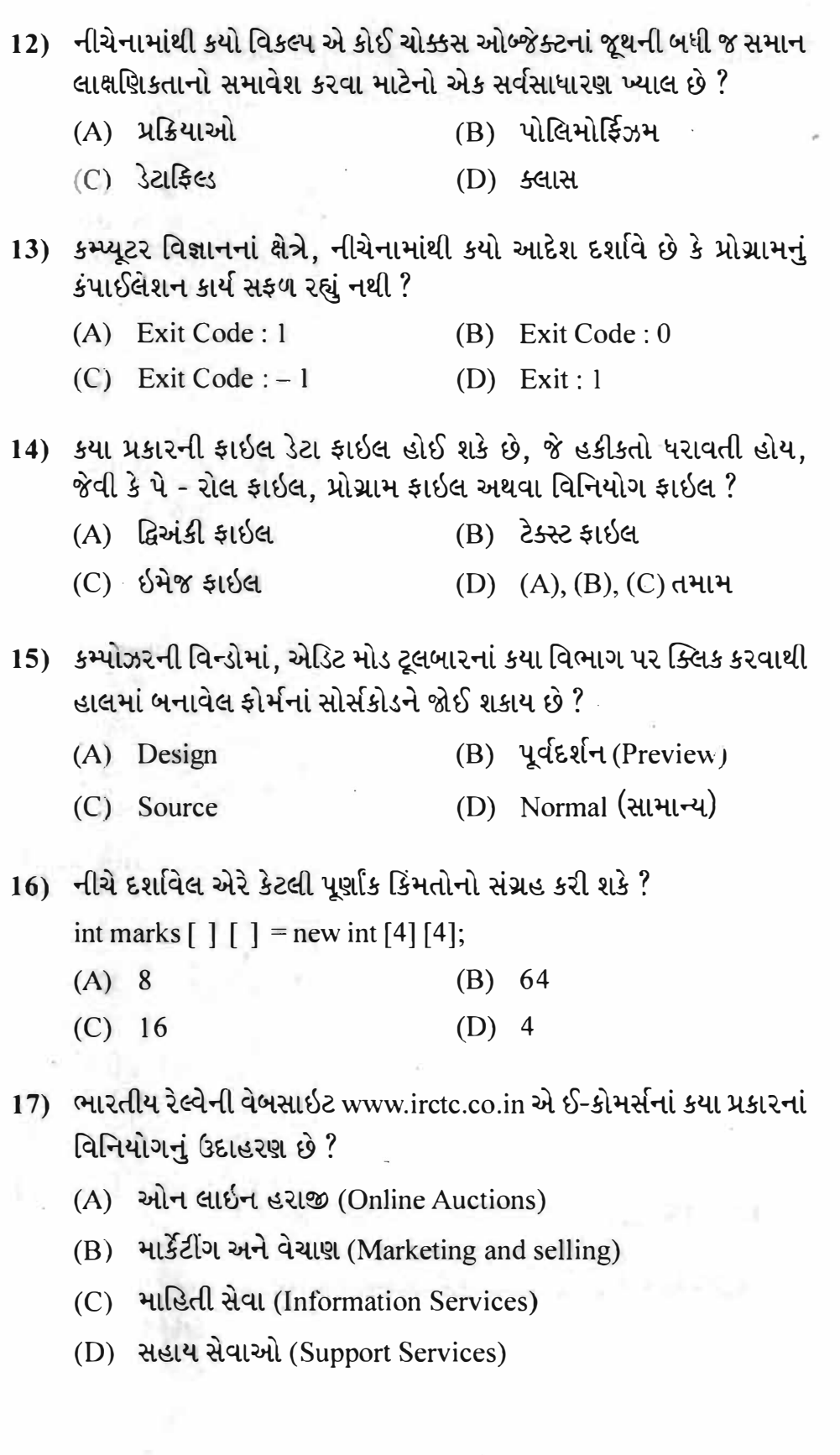

 $331(G)/B$ 

P.T.O.

 $-100$ 

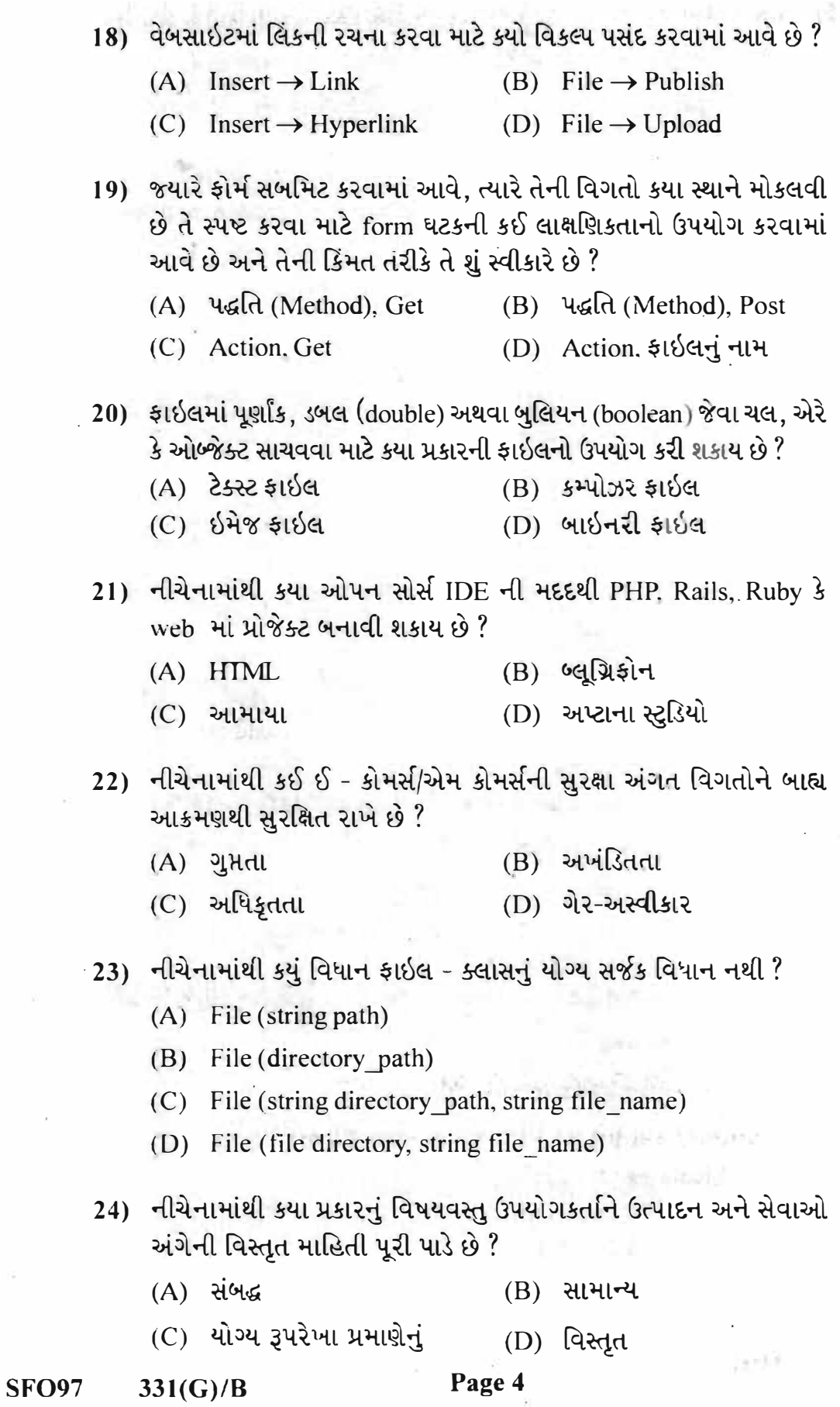

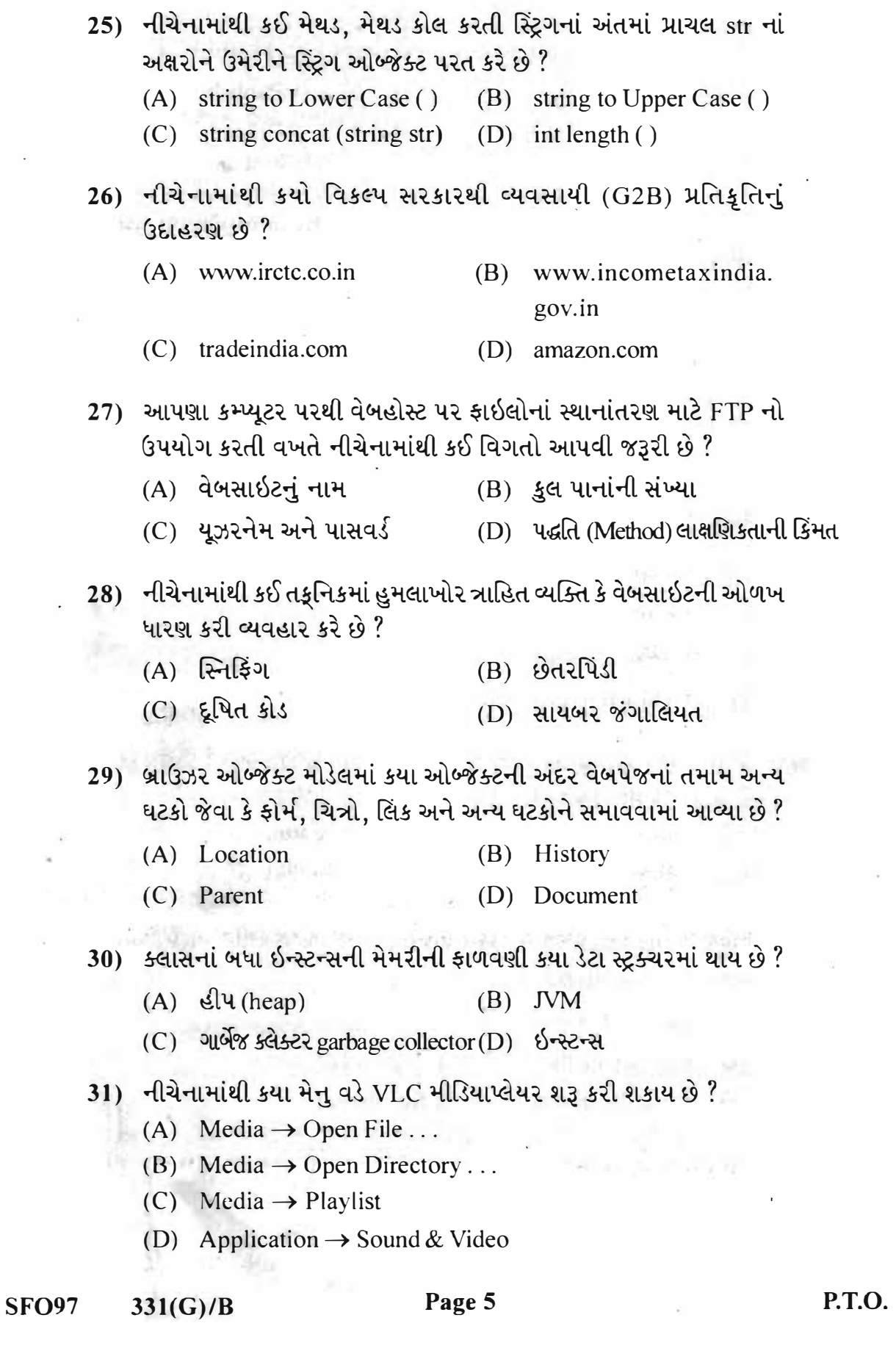

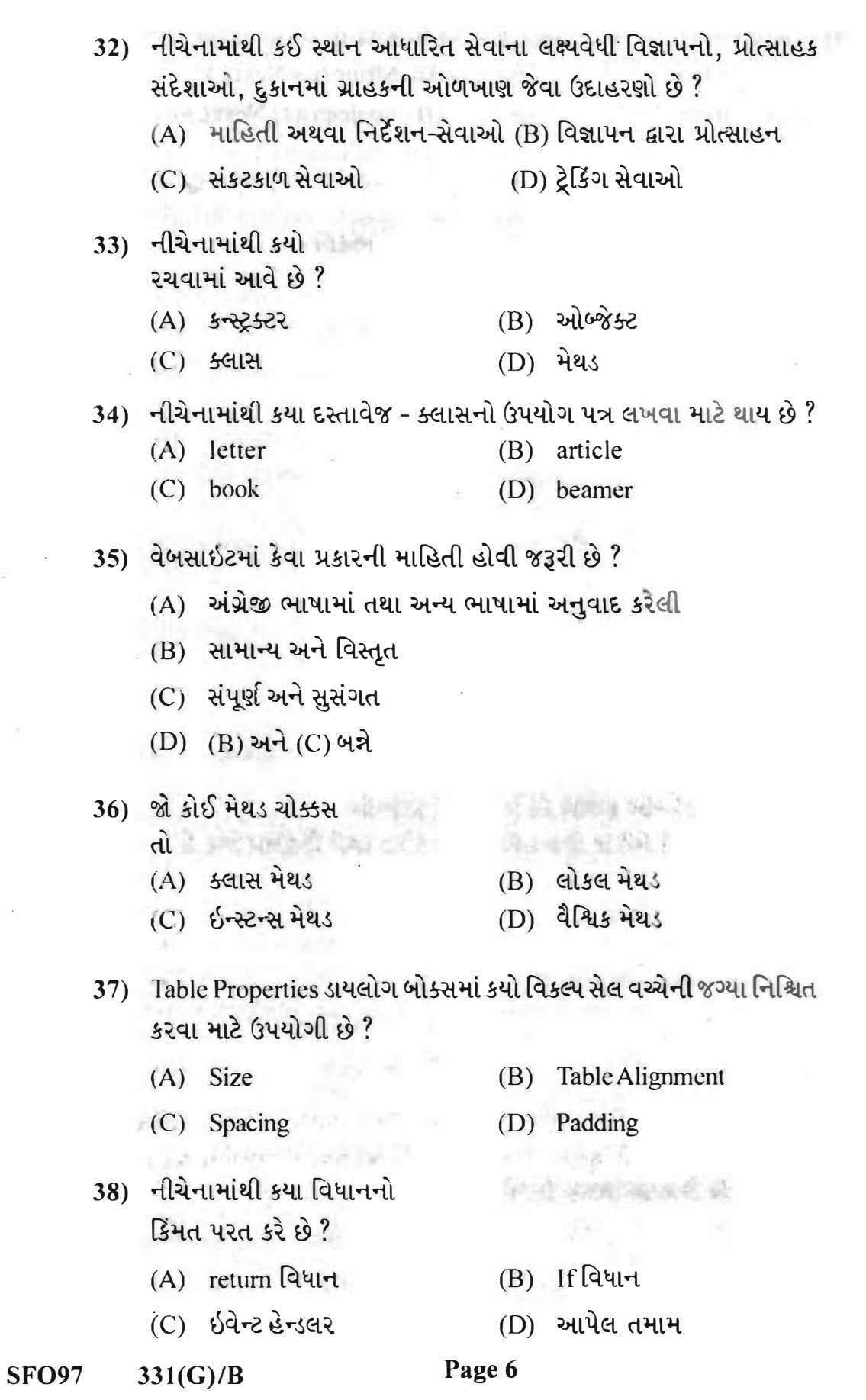

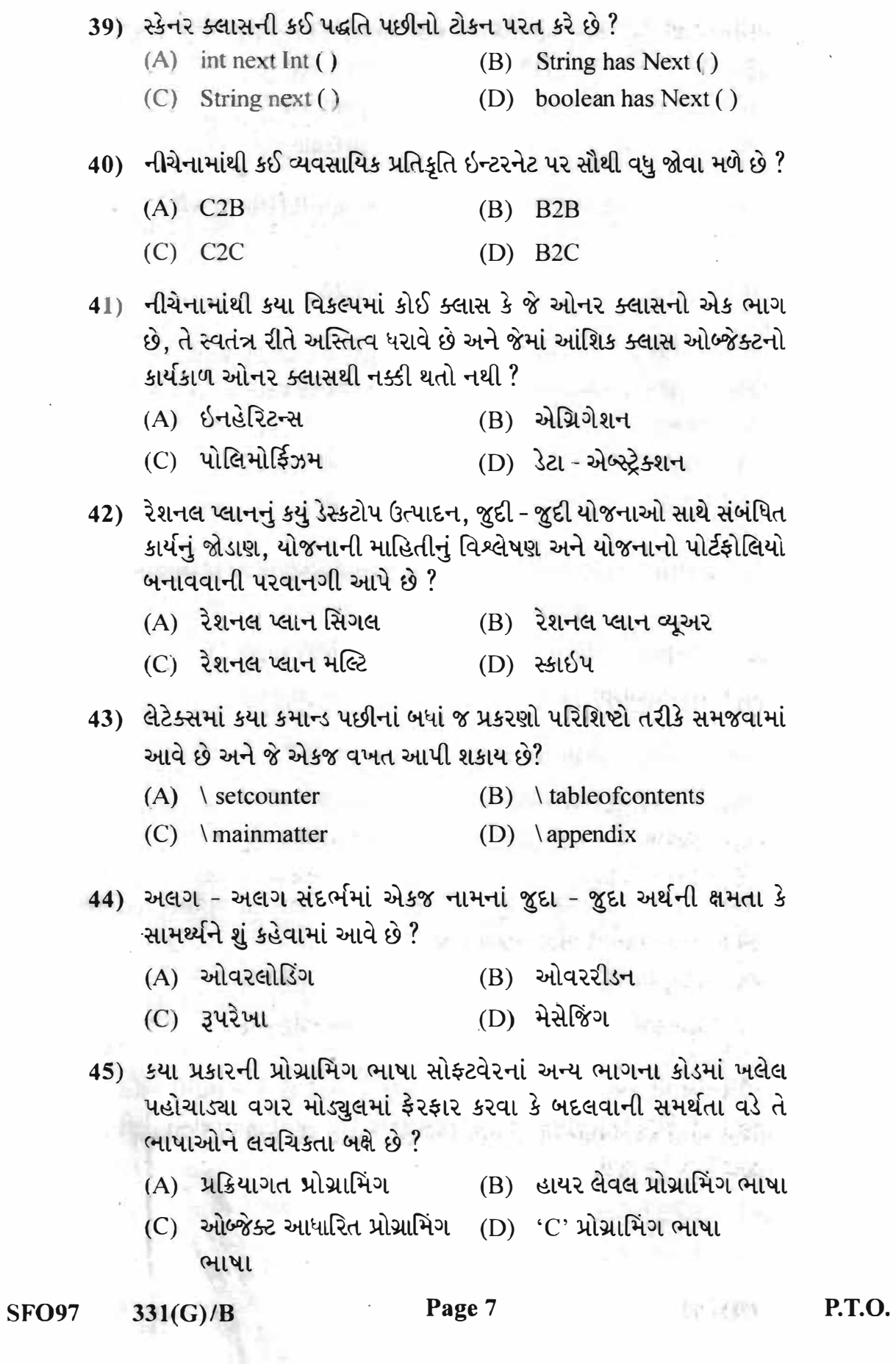

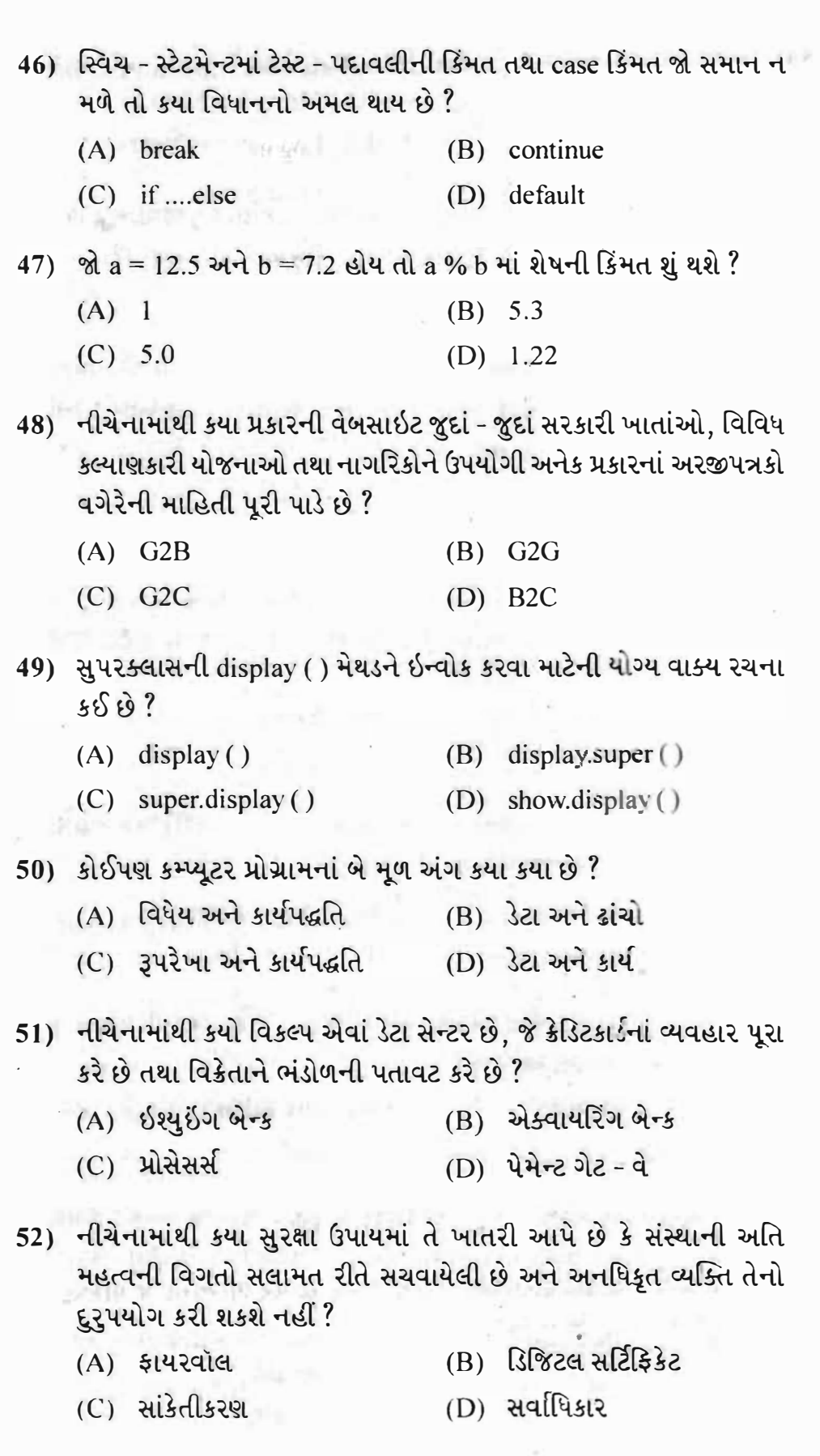

**ANTIQUE AND** 

 $\sim$   $\kappa$ 

 $331(G)/B$ 

Page 8 (1999) (1999) (1999) (1999) (1999) (1999) (1999) (1999) (1999) (1999) (1999) (1999) (1999) (1999) (1999) (1999) (1999) (1999) (1999) (1999) (1999) (1999) (1999) (1999) (1999) (1999) (1999) (1999) (1999) (1999) (1999

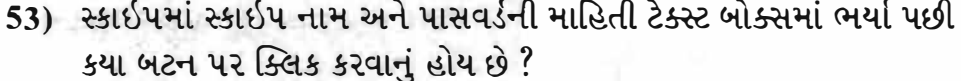

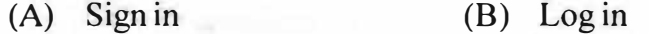

(C) New User (D) Enter Skype

54) Calendar ક્લાસનાં MONTH અચલ માટે ડિસેમ્બર મહિનાની કિંમત શં હોય છે?

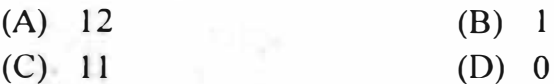

55) આધુનિક યુગમાં નીચેનામાંથી કયો વિકલ્પ, વ્યવસાયની વિશ્વકક્ષાએ રજૂઆત માટે મદદરૂપ બને છે, જે વ્યવસાયનાં વિકાસમાં, ઉત્પાદનનાં વેચાણમાં અને ગ્રાહકોને બહોળી સંખ્યામાં આકર્ષવામાં પણ મદદ૩૫ થાય છે ?

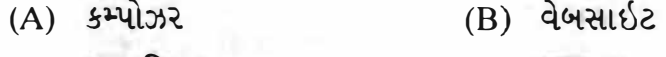

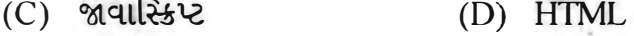

56) નીચેનામાંથી કઈ પદ્ધતિ કોન્સોલનાં પરિણામની સ્ટ્રીગમાં ચોક્કસ સ્વરૂપ સાથેની શબ્દમાળા લખવા માટે ઉપયોગમાં લેવાય છે ?

- (A) Console printf(String format, Object args)
- (B) Char read Password ()
- (C) Char read Console ()
- (D) String (Object args)

57) નીચેનામાંથી કયા પ્રકારના વ્યવસાયમાં ઉત્પાદનની સૂચિ અને ઉપલબ્ધ યોજનાઓ વિષે ગ્રાહકને જાણકારી આપી શકાય છે?

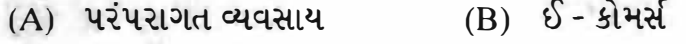

- (D) આપેલ તમામ (C) એલ-કોમર્સ
- 58) નીચેનામાંથી કયા લેટેક્સ કમાન્ડ દ્વારા દસ્તાવેજમાં ગાણિતિક ચિહન '∉' પ્રાપ્ત કરી શકાય છે ?

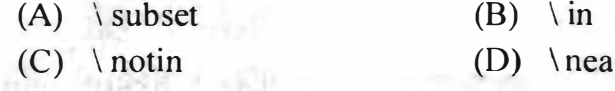

59) નીચેનામાંથી કયા કાર્ડ દ્વારા થતા તમામ વ્યવહારો પર ભારતમાં જ પ્રક્રિયા કરવામાં આવે છે જેથી તે ઓછું ખર્ચાળ છે ?

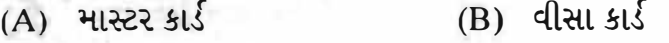

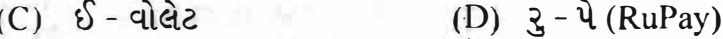

**SFO97** 

 $331(G)/B$ 

Page 9

- 60) જ્યારે કોઈ શબ્દમાળા (string) ને સાંખ્યિક રૂપમાં ફેરવવા માટેનો પ્રયત્ન કરવામાં આવે ત્યારે કયા પ્રકારનું એક્સેપ્શન ઉદ્દભવે છે ?
	- (A) Arithmetic Exception
	- (B) Null Pointer Exception
	- (C) Printer IO Exception
	- (D) Number Format Exception
- 61) શેનાં ઉપયોગ પછી વેબપેજ અપરિવર્તનશીલ રહેતું નથી, પરંતુ ઉપયોગકર્તા સાથેનાં સંવાદન, બ્રાઉઝરનું નિયંત્રણ અને HTML વિગતોની ગતિશીલ (dynamic) રજૂઆત માટેનાં કોડનો સમાવેશ કરી શકે છે?
	- (A) જાવાસ્ક્રિપ્ટ  $(B)$  CSS
	- D) કમ્પોઝર  $(C)$  HTML
- 62) ફોર્મને શીર્ષક આપવા માટેની Heading-1 શૈલી નીચેનામાંથી કયા ટ્લબારમાંથી પસંદ કરવામાં આવે છે ?
	- $(A)$  ફોર્મેટ ટુલબાર 1  $(B)$  ફોર્મેટ ટૂલબાર - 2
	- (C) કમ્પોઝિશન ટૂલબાર (D) સ્ટેટસ બાર
- 63) નીચેનામાંથી કયા મેથડ કોલનો અમલ કરતાં મહિનાની તારીખ 20 સેટ થશે જો calendar ક્લાસનો calendar ઓબ્જેક્ટ હોય તો?
	- (A) calendar.get (Calendar.DATE, 20)
	- (B) calendar.set (Calendar.DATE, 20)
	- (C) get. calendar (Calendar.DATE, 20)
	- (D) set.calendar (Calendar.DATE, 20)
- 64) બે ક્લાસ વચ્ચે ઇનહેરિટન્સ દર્શાવવા માટે કયા ચિહનનો ઉપયોગ થાય છે ?
	- (A) ખાલી હીરાનું ચિહન
	- (B) ભરાયેલા હીરાનું ચિહન
	- (C) સુપરક્લાસથી સબક્લાસ તરફ નિર્દેશ કરતું તીર
	- (D) સબક્લાસથી સુપરક્લાસ તરફ નિર્દેશ કરતું તીર
- 65) જ્યારે બટન જેવો કોઈ ઘટક સક્રિય બને ત્યારે નીચેનામાંથી કઈ ઘટના ઉદ્ભવે છે?
	- (B) focus (A) Select  $-51.1$ terfan brittet
	- (C) Click (D) mouseover

**SFO97**  $331(G)/B$  Page 10

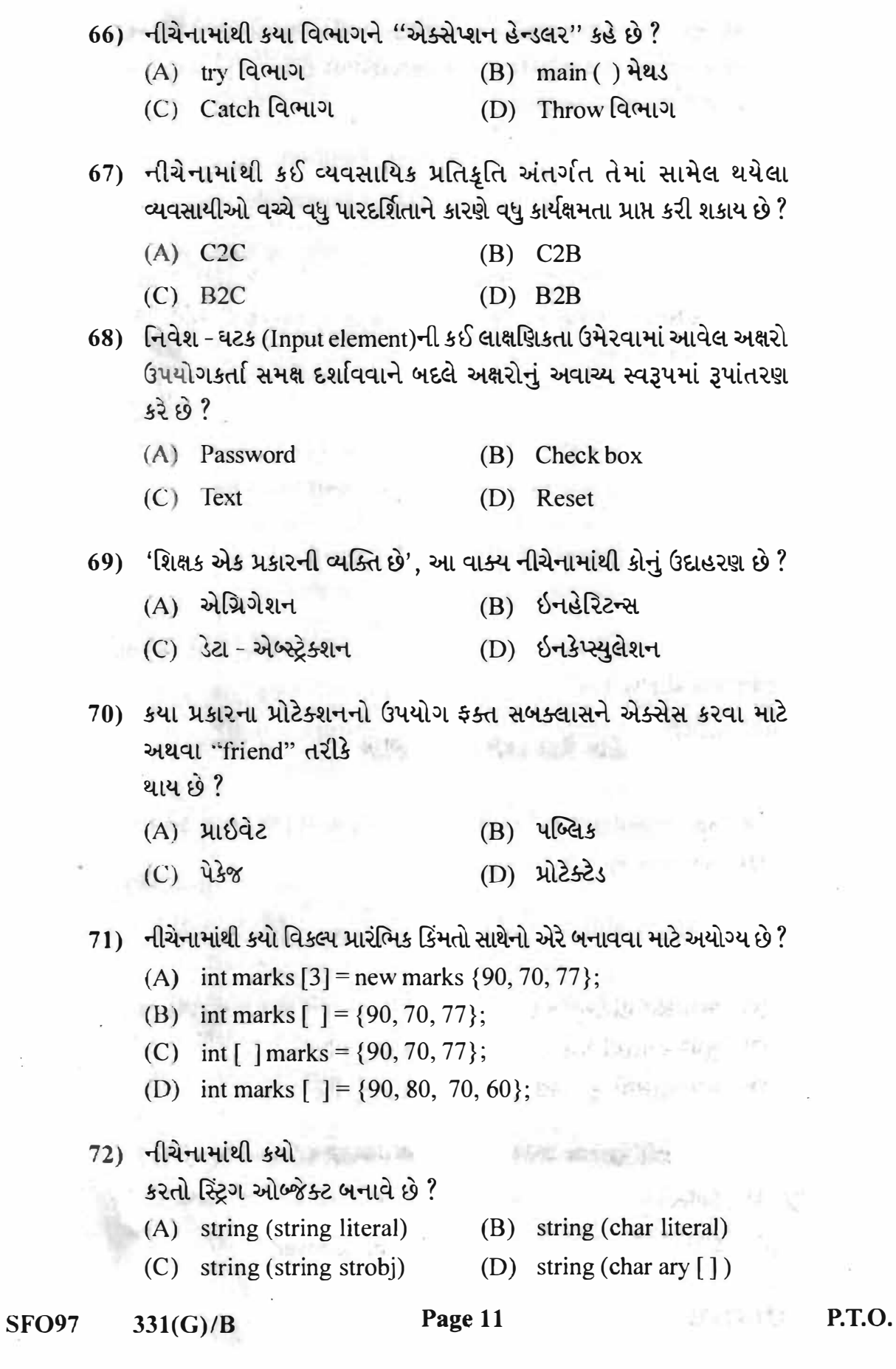

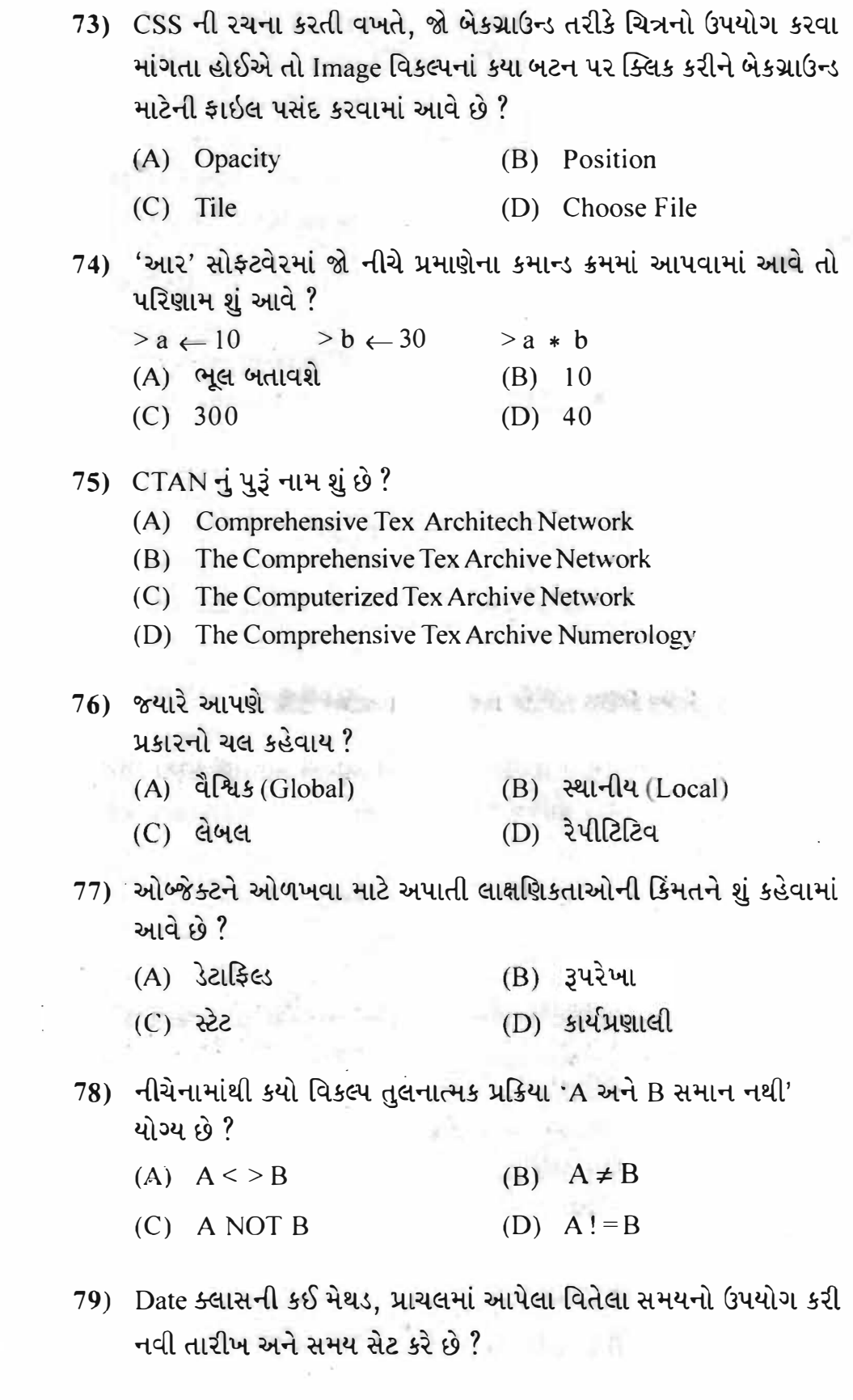

 $331(G)/B$ **SFO97** 

Page 12

 $80.6$ 

(A) void set Time (long elapsed Time) (B) long get Time () (C) Date (long elapsed Time)  $(D)$  Date () 80) કયું ઓપન સોર્સ એડિટર વેબ - ધારાધોરણનાં ગહન તકુનિકી જ્ઞાનનાં અભાવમાં પણ આકર્ષક વેબસાઇટની રચના કરી શકાય તેવું સરળ ઇન્ટરફેસ પૂરી પાડતો એક સાહજિક વિનિયોગ છે?  $(B)$   $oc1$   $\lambda$ sl+ (A) આમાયા  $(D)$  કમ્પોઝર (C) અપ્ટાના સ્ટડિયો 81) જાવાસ્ક્રિપ્ટ માટે નીચેનામાંથી કયું વિધાન સત્ય છે? (i) ક્લાયન્ટ બાજુની યથાર્થતા ચકાસવા માટે ઉપયોગી છે. (ii) દસ્તાવેજમાં ઘટકોની શૈલીનું વર્ણન કરે છે, તેની વિગતોનું નહીં (iii) તેના ઉપયોગ પછી વેબપેજ અપરિવર્તનશીલ રહેતું નથી. (A) માત્ર (iii) (B) માત્ર (ii) અને (iii) (C) માત્ર (i) અને (iii) (D) (i), (ii) તથા (iii) તમામ 82) ફોર્મમાં જયારે પાનાંમાં કોઈ પણ વસ્તુ પર ક્લિક કરવામાં આવે છે, ત્યારે તેનું માળખું ક્યાં દર્શાવવામાં આવે છે ? (A) કમ્પોઝિશન ટ્લબાર  $(B)$  ફોર્મેટ ટૂલબાર - 1 (C) સ્ટેટસબાર  $(D)$  ફોર્મેટ ટૂલબાર - 2 83) નીચેનામાંથી સાચો વિકલ્પ શોધો.  $A$  $\mathbf{B}$ (i) લેટેક્સમાં લાઇન બ્રેક  $(p) \setminus (0.33381)$ (q) [ ] (ચોરસ કોંસ) (ii) લેટેક્સ કોમેન્ટ ચિહ્ન (iii) લેટેક્સ કમાન્ડની શરૂઆતનું ચિહન  $(r)$  \\ (iv) લેટેક્સ કમાન્ડનાં વૈકલ્પિક  $(s)$  $\%$ આગ્યમિન્ટનાં કૌંસ (A) (i)  $\rightarrow$  (s), (ii)  $\rightarrow$  (q), (iii)  $\rightarrow$  (p), (iv)  $\rightarrow$  (r) (B) (i)  $\rightarrow$  (r), (ii)  $\rightarrow$  (s), (iii)  $\rightarrow$  (p), (iv)  $\rightarrow$  (q) (C) (i)  $\rightarrow$  (p), (ii)  $\rightarrow$  (r), (iii)  $\rightarrow$  (q), (iv)  $\rightarrow$  (s) (D) (i)  $\rightarrow$  (q), (ii)  $\rightarrow$  (p), (iii)  $\rightarrow$  (r), (iv)  $\rightarrow$  (s) Page 13 P.T.O. **SFO97**  $331(G)/B$ 

- 84) શરતી ત્રિપદી પ્રક્રિયક પદાવલી જો next = (N % 2 = = 0)? (N/2):  $(3*N + 1)$ ; હોય અને જ્યાં N = 7 હોય તો next ચલની શું કિંમત આવે?
	- $(A) 22$  $(B)$  7
	- $(C) 3.5$  $(D)$  0
- 85) CSS ની વાક્યરચનામાં, ડિક્લેરેશન વિભાગમાં નીચેનામાંથી શેનો સમાવેશ કરવામાં આવે છે ?
	- (A) HTML घटड
	- (B) HTML ઘટક સાથે સંકળાયેલ ગુણધર્મ
	- (C) ગુણધર્મને અનુરૂપ કિંમત
	- (D) બન્ને (B) અને (C)
- 86) નીચેનામાંથી શેનો અમલ કોઈ ઘટના (event) દ્વારા અથવા સોર્સકોડમાંથી બોલાવવામાં આવે (called) ત્યારે કરવામાં આવે છે?
	- **(B)** यस (A) Function
	- (D) If વિધાન  $(C)$  ઘટના
- 87) એક-લીટી કોમેન્ટ દર્શાવવા માટે કયા ચિહનનો ઉપયોગ થાય છે?

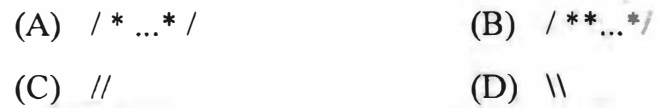

- 上多式小时间  $6<sup>2</sup>$
- (B) પ્રોટેક્ટેડ (A) પ્રાઇવેટ (D) 438  $(C)$   $\sqrt{6}$
- 89) નીચેનામાંથી શેનો ઉપયોગ કરવાથી વેબસાઈટની રચના ઝડપી અને કાર્યક્ષમ બને છે?
	- (A) જાવાસ્ક્રિપ્ટ  $(B)$  CSS
	- $(C)$  HTML (D) Java

 $331(G)/B$ 

Page 14

division.

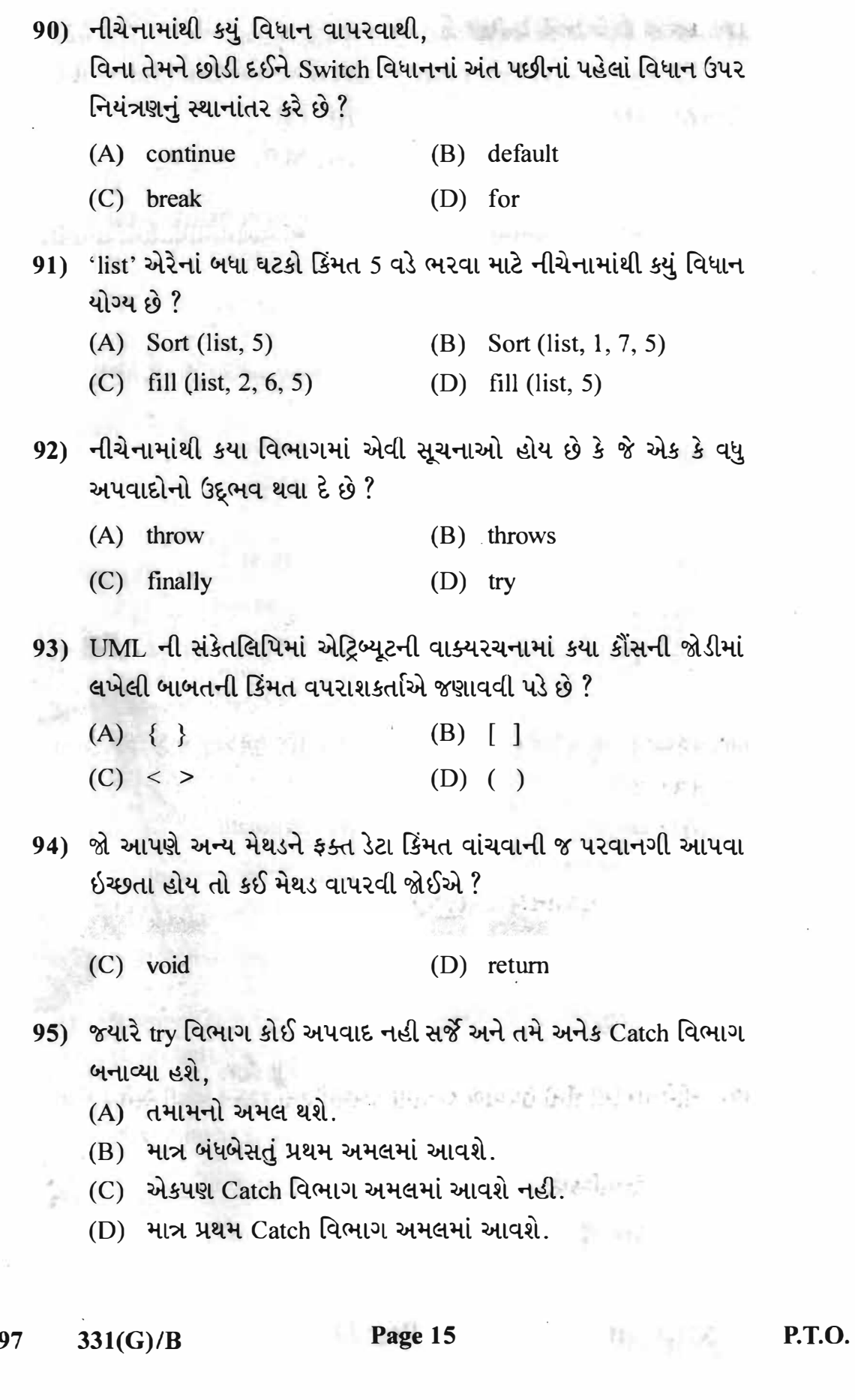

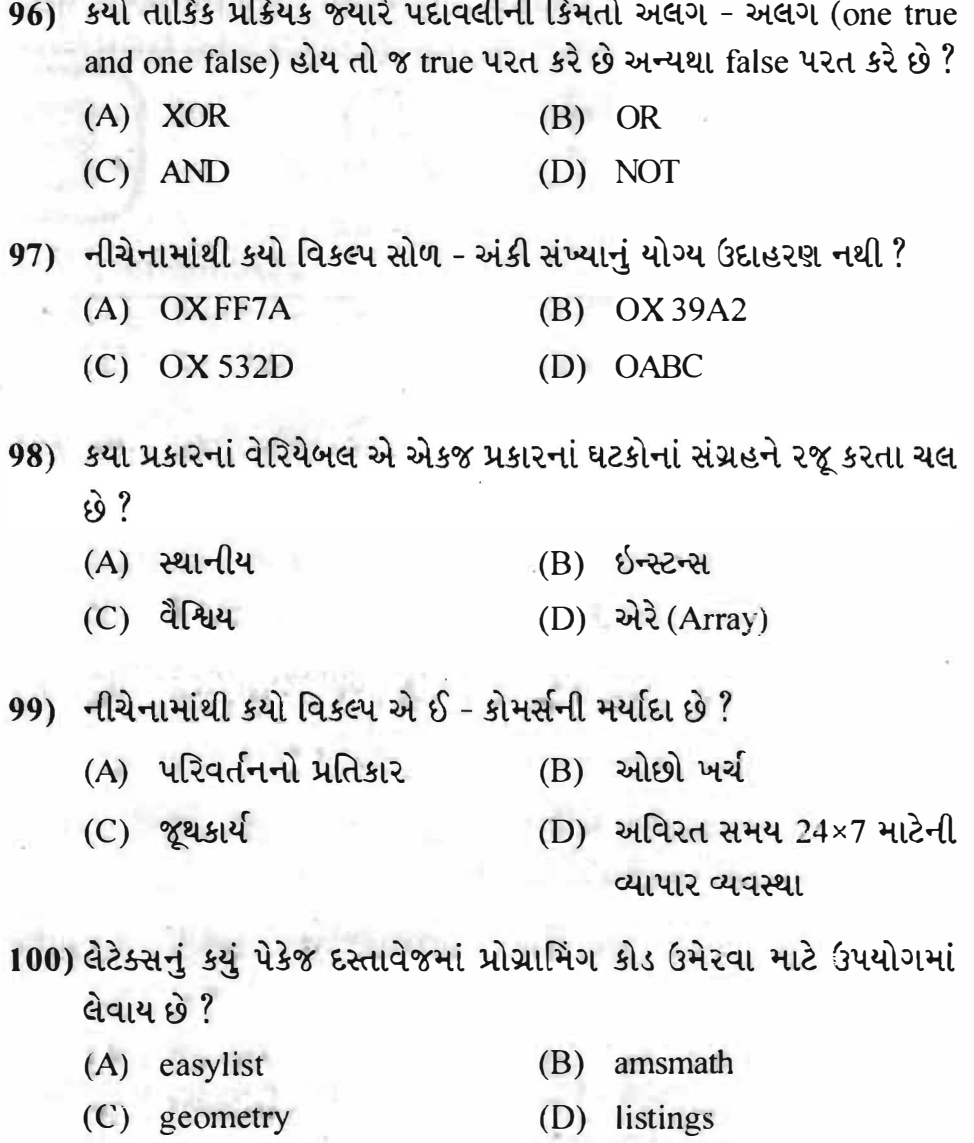

 $\mathcal{N}$ 

 $\label{eq:3.1} \begin{array}{ccc} \overline{a} & & \overline{b} & \\ \end{array}$ 

 $\tau=-2\pi\sqrt{2}$ 

 $\overline{\omega}$  .

 $\alpha = \langle \varphi \rangle$ 

Seat No.:

Sl. No.:

Time: 2 Hours]

 $331(H)$ 

(March, 2020)

[Maximum Marks: 100

**P.T.O.** 

सूचनाएँ :

आपको अलग से दिये गये  $OMR$  शीट में प्रत्येक प्रश्न के सामने (A)  $O$ ,  $(B)$   $O$ ,  $(C)$   $O$ , (D) 〇 वर्तुल दर्शाए गए हैं। प्रश्न के उत्तर के लिए जो सही विकल्प है, उस सही विकल्प वाले क्रमांक के वर्तुल को बॉल-पेन की स्याही से पूर्ण भरना होगा। इस प्रश्नपत्र में कुल 100 प्रश्न हैं। प्रत्येक प्रश्न के लिए 1 गुण है। सभी प्रश्नों के उत्तर देना अनिवार्य है।

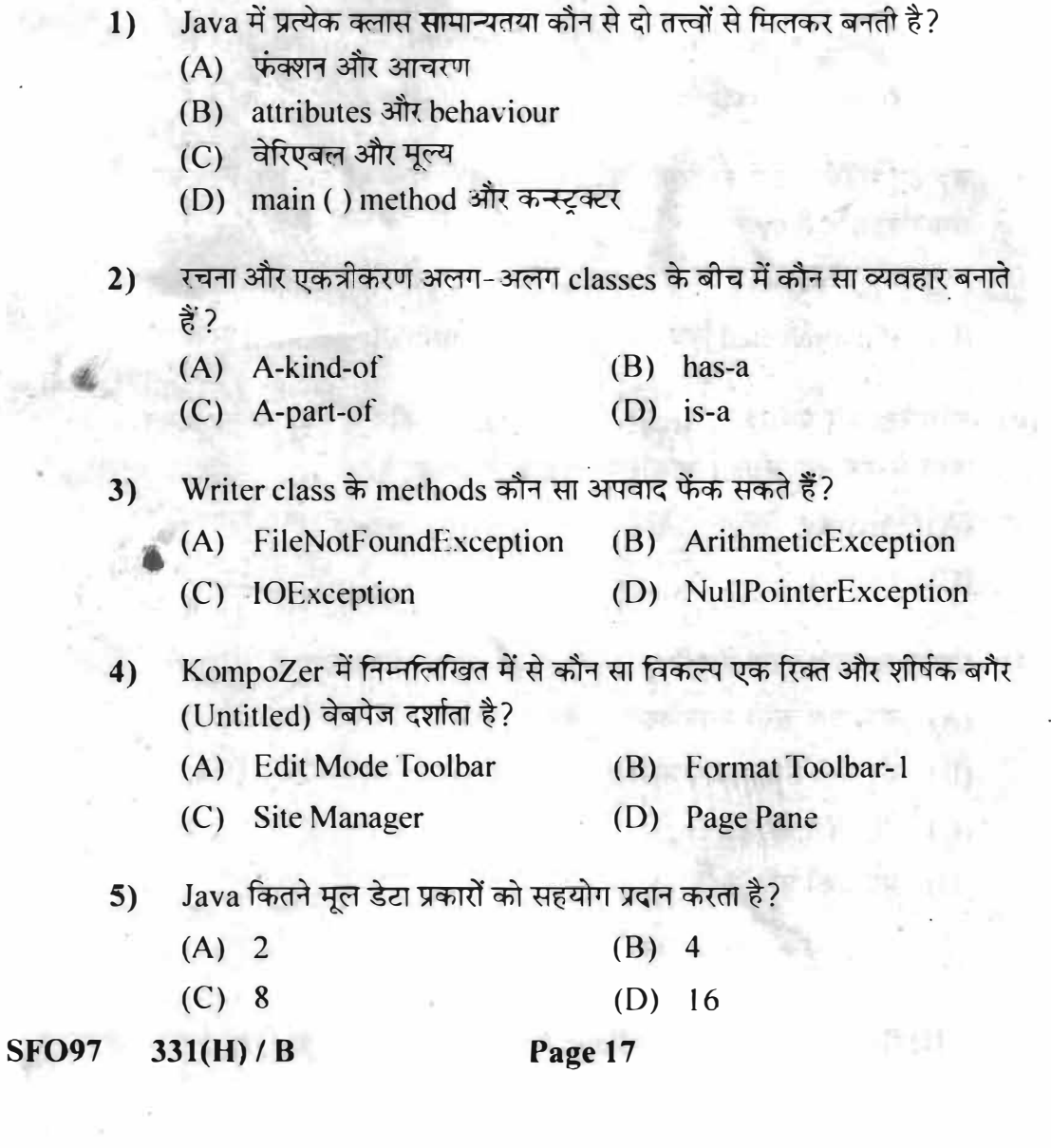

Submit घटना का इवेन्ट हैन्डलर कौन से रूप में होगा?  $\omega$ 

- (A) submit () (B) function submit ()
- $(C)$  onsubmit ()  $(D)$  onclick ()
- निम्नलिखित में से कौन सी प्रणाली सत्य मान देती है. अगर उपयोग की जाने वाली  $7)$ स्ट्रिंग str के समान है?
	- (A) boolean compare to (string str)
	- (B) boolean equals (string str)
	- (C) int compare to (str string)
	- (D) int equals (string str)
- KompoZer में निर्म्नालेखित में से कौन-सा विकल्प पसंद करने पर Selection 8) List को शामिल कर सकते हैं?
	- (A) Insert  $\rightarrow$  Selection List (B) Form  $\rightarrow$  Selection List
	- (C) File  $\rightarrow$  Selection List (D) Edit  $\rightarrow$  Selection List
- जब हम रेडियो बटनों का निर्माण करते हैं, तब सभी संभावित उत्तरों के लिए क्या 9) समान होना चाहिए?
	- (A) Field value  $\qquad \qquad (B)$   $\qquad$   $\qquad$

12. Albert States Trainers (Machine Alexander) I was a longer to a

- (C) Field selected विकल्प (D) Intitially selected विकल्प
- अर्था के एक स्वा किया (**आर्काइव)** र मनाया प्राप्त के र
- $(C)$  Extract (D) Back

· (2) Adam ... ... TT ... (第 "阿羅尔S

- 11) प्रोग्राम में वाक्य रचना में त्रुटि को किस प्रकार की त्रुटि माना जाता है?
	- (A) कम्पाइल करते समय आने वाली त्रुटिक के अलाकार कार्य
	- (B) रन करते समय आने वाली त्रूटि काली की कार्यकार कार्यकार
	- (C) वेरिएबल की त्रुटि
	- (D) मुद्रण की त्रुटि <sub>का मंज</sub>्या का सामना करने के साथ मंज

## $331(H)/B$ **SFO97**

**EXERT.** 

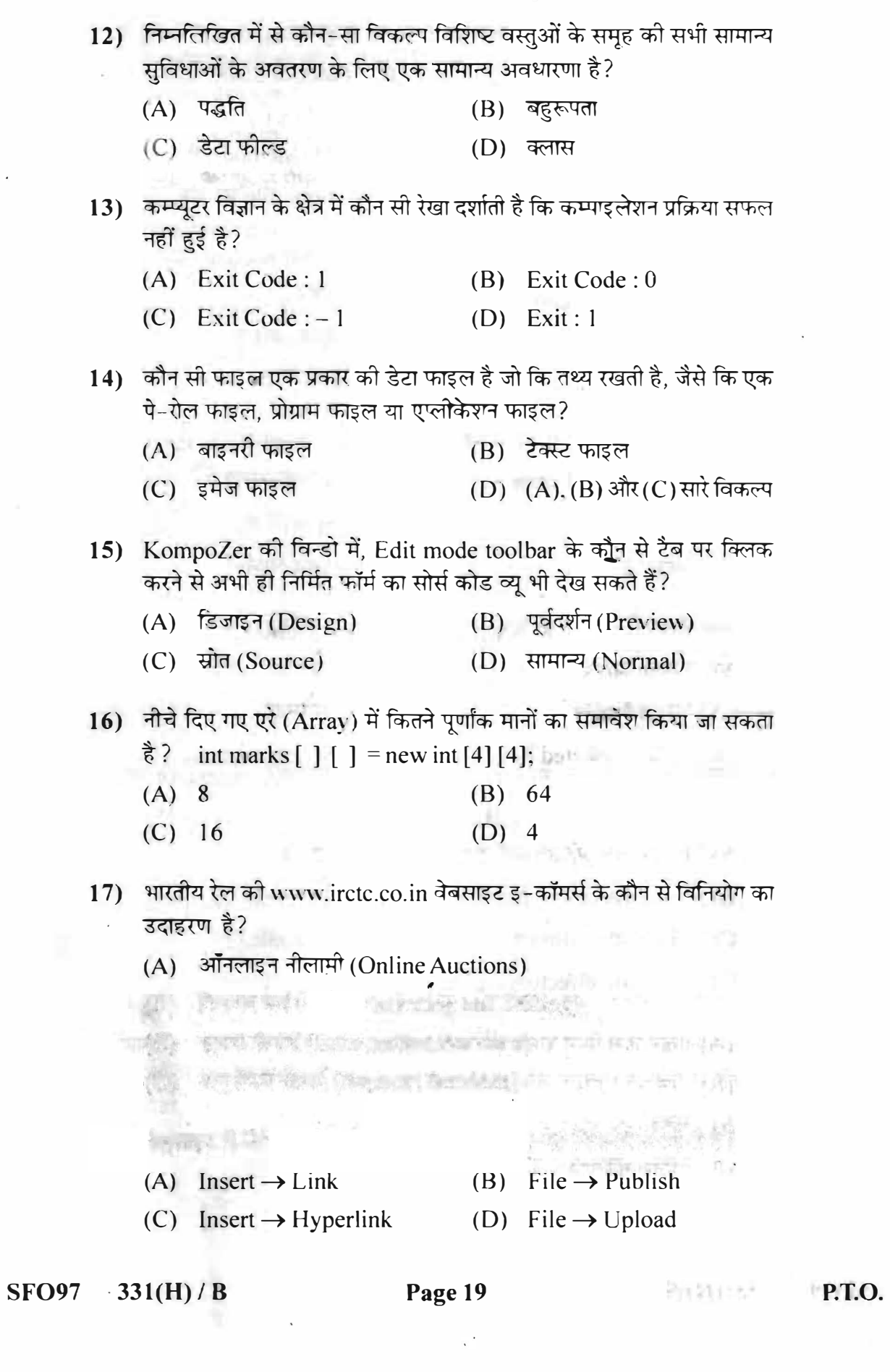

- 19) जब फॉर्म को किसी स्थान पर पहुँचाते हैं तब फॉर्म की जानकारी कहाँ भेजनी है यह निर्दिष्ट करने के लिए कौन-से एट्टीब्युट का उपयोग होता है और उसके मुल्य (value) के रूप में क्या लेता है? (A) पद्धति (Method), Get (B) पद्धति (Method), Post  $(C)$  Action, Get (D) Action, file का नाम 20) किस प्रकार की फाइल का उपयोग int, double, अथवा boolean प्रकार के वेरिएबल, एरे और object को संरक्षित करने में होता है? (A) टेक्स्ट फाइल  $(B)$  कम्पोज़र फाइल  $(C)$  इमेज फाइल  $(D)$  बाइनरी फाइल 21) निम्नलिखित में से कौन से ओपन सोर्स IDE का उपयोग PHP. Rails. Ruby या web में परियोजनाओं (projects) का निर्माण करने में कर सकते हैं?  $(A)$  HTML (B) BlueGriffon  $(C)$  Amaya (D) Aptana Studio 22) निम्नलिखित में से कौन सा पहलू निजी हमलों से डेटा की सुरक्षा करता है?  $(A)$  गोपनीयता  $(B)$  अर्खंडितता (C) प्राधिकरण (D) गैर-परित्याग 23) निम्नलिखित में से कौन सा File नामक Class का योग्य Constructor नहीं
	- $\frac{4}{5}$ ?
		- (B) File (directory path)

offen werd with

 $\mathcal{A} \subset \mathbb{R}$ 

139 | 日本の商品 2020 | 11

- (C) File (string directory path, string file name)
- (D) File (file directory, string file name)
- 24) निम्नलिखित में से किस प्रकार की विषयवस्तु उपयोगकर्ताओं को साइट पर उत्पादों और सेवाओं के विवरण जैसी विस्तृत जानकारी प्रदान करती है?

图片

- 25) निम्नतिखित में से कौन सी प्रणाली उपयोग होनेवाली स्टिंग में str को पीछे जोडकर पुन: सम्पूर्ण स्ट्रिंग वापम देती है?
	- (A) string to Lower Case () (B) string to Upper Case ()
	- (C) string concat (string str) (D) int length ()
- 26) निम्नतिखित में से कौन सा विकल्प सरकार से व्यापार (G2B) मॉडल का उदाहरण है ?
	- (A) www.irctc.co.in
	- (B) www.incometaxindia.gov.in
	- (C) tradeindia.com
	- $(D)$  amazon.com
- 27) अपने कम्प्युटर से वेब होस्ट पर फाइल भेजने के लिए FTP का उपयोग करते हैं तो निम्नलिखित में से क्या जानकारी देनी पड़ती है?
	- (A) वेबसाइट का नाम
	- (B) कुल पत्रों की संख्या
	- $(C)$  user name  $\frac{3\pi}{2}$  password
	- (D) पद्धति (Method) एट्रीब्यूट का मूल्य
- 28) निम्नलिखित में से कौन सी तकनीक में हमलावर पीडित वेबसाइट से लेन-देन के लिए अपने आपको दूसरे व्यक्ति या प्रणाली की पहचान बताने का प्रयत्न करता है? .
	- (A) स्तिफिंग (B) स्पूफिंग
	- (C) दुर्भावनापूर्ण कोड (D) साइबर बर्बरता
- 29) ब्राउजर ऑब्जेक्ट मॉडल के कौन से ऑब्जेक्ट के अंदर वेबपेज के सभी अवयव जैसे कि फॉर्म, इमेज, लिंक और अन्य अवयव शामिल होते हैं?
	- (A) Location (B) History
	- (C) Parent (D) Document
- 30) एक क्लास के सभी instance का मेमोरी व्यवस्थापन कौन से डेटा स्ट्रक्चर में होता है?
	- $(A)$  Heap  $(B)$  JVM
	- (C) Garbage Collector (D) Instance

**SFO97**  $331(H)/B$ 

## Page 21

- 31) निप्नलिखित में से कौन से मेनू से VLC मीडिया प्लेयर शुरू कर सकते हैं?
	- (A) Media  $\rightarrow$  Open File ...
	- (B) Media  $\rightarrow$  Open Directory ...
	- $(C)$  Media  $\rightarrow$  Playlist
	- (D) Application  $\rightarrow$  Sound & Video
- 32) निम्नलिखित में से कौन-सी स्थान आधारित सेवा के, लक्षित विज्ञापन, प्रचार संदेश, एक दुकान में ग्राहक को पहचान आदि उदाहरण है?
	- (A) सूचना या निर्देशिका सेवाएँ (B) विज्ञापन पदोन्नति (प्रचार)
	- (C) आपातकालीन सेवाएँ (D) ट्रेकिंग सेवाएँ
- 33) निम्नलिखित में से कौन सा विकल्प मुख्यत: Java में प्रारंभिक कार्य (मानों से संबंधित) करने के लिए बनाया गया है?
	- (A) कंस्टक्टर्स (B) ऑब्जेक्ट
	- (C) क्लास (D) पद्धति (method)
- 34) निम्नतिखित में से कौन से दस्तावेज वर्ग का उपयोग लेटर लिखने के लिए होता है ?
	- $(A)$  letter (B) article
	- $(C)$  book (D) beamer

35) वेबसाइट में किस प्रकार की जानकारी शामिल होनी चाहिए?

- (A) अंग्रेजी भाषा और अन्य भाषा में अनुवादित की हुई
- (B) सामान्य और विस्तृत
- (C) संपूर्ण और संबद्ध
- (D) (B) और (C) दोनों
- 36) जब कोई methods किसी एक निश्चित object पर कार्य करें या उस object को प्रभावित करे तो उसे क्या कहते हैं?
	- (A) Class method (B) Local method
	- (D) Global method (C) Instance method
- 37) Table Properties डायलॉंग बॉक्स के कौन से विकल्प का उपयोग सेलों के बीच जगह निर्दिष्ट करने के लिए होता है?
	- $(A)$  Size (B) Table Alignment
	- $(C)$  Spacing (D) Padding

**SFO97**  $331(H)/B$  Page 22

たい対談の

 $-111$ 

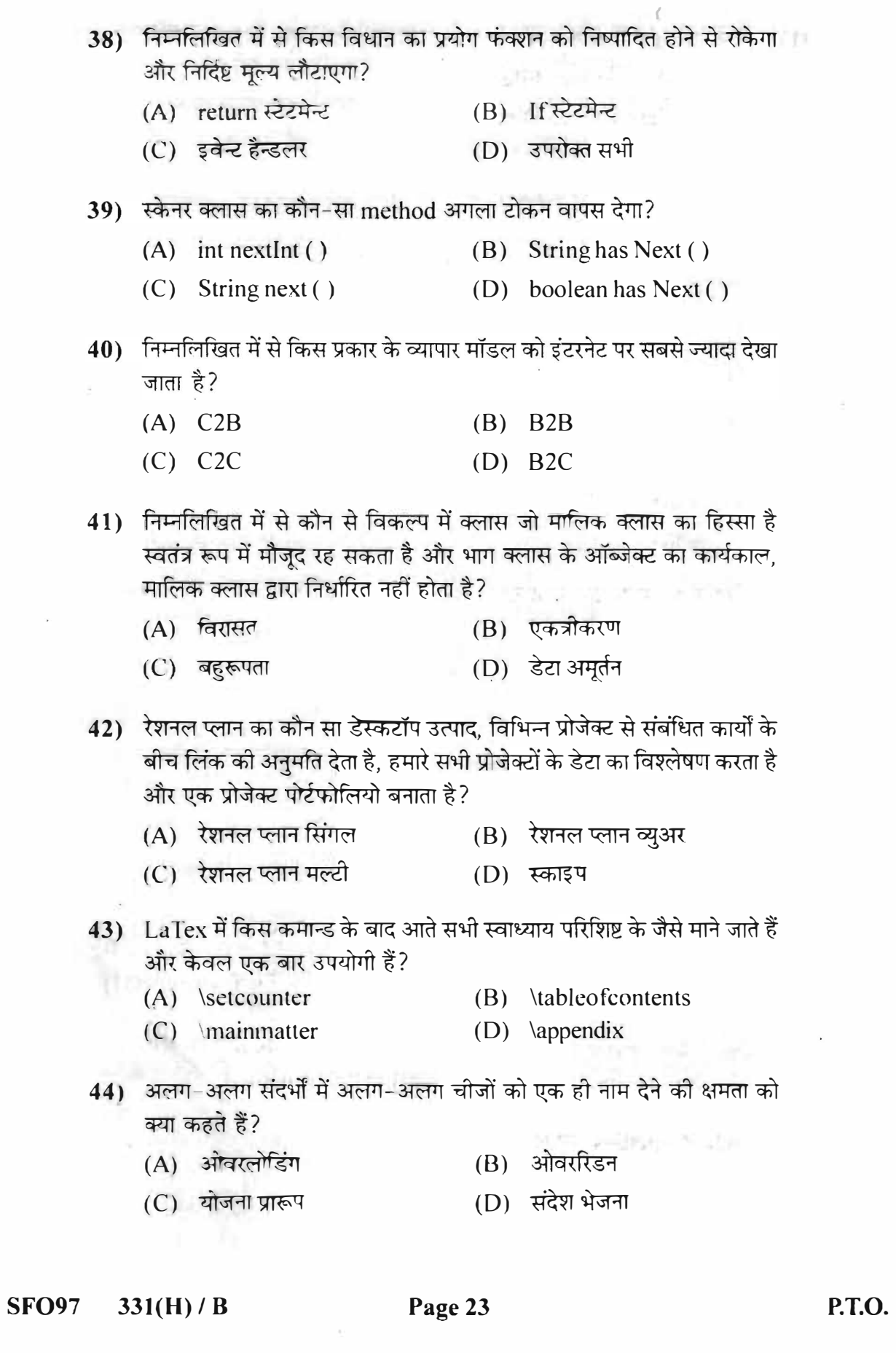

ă.

**Hillery** 

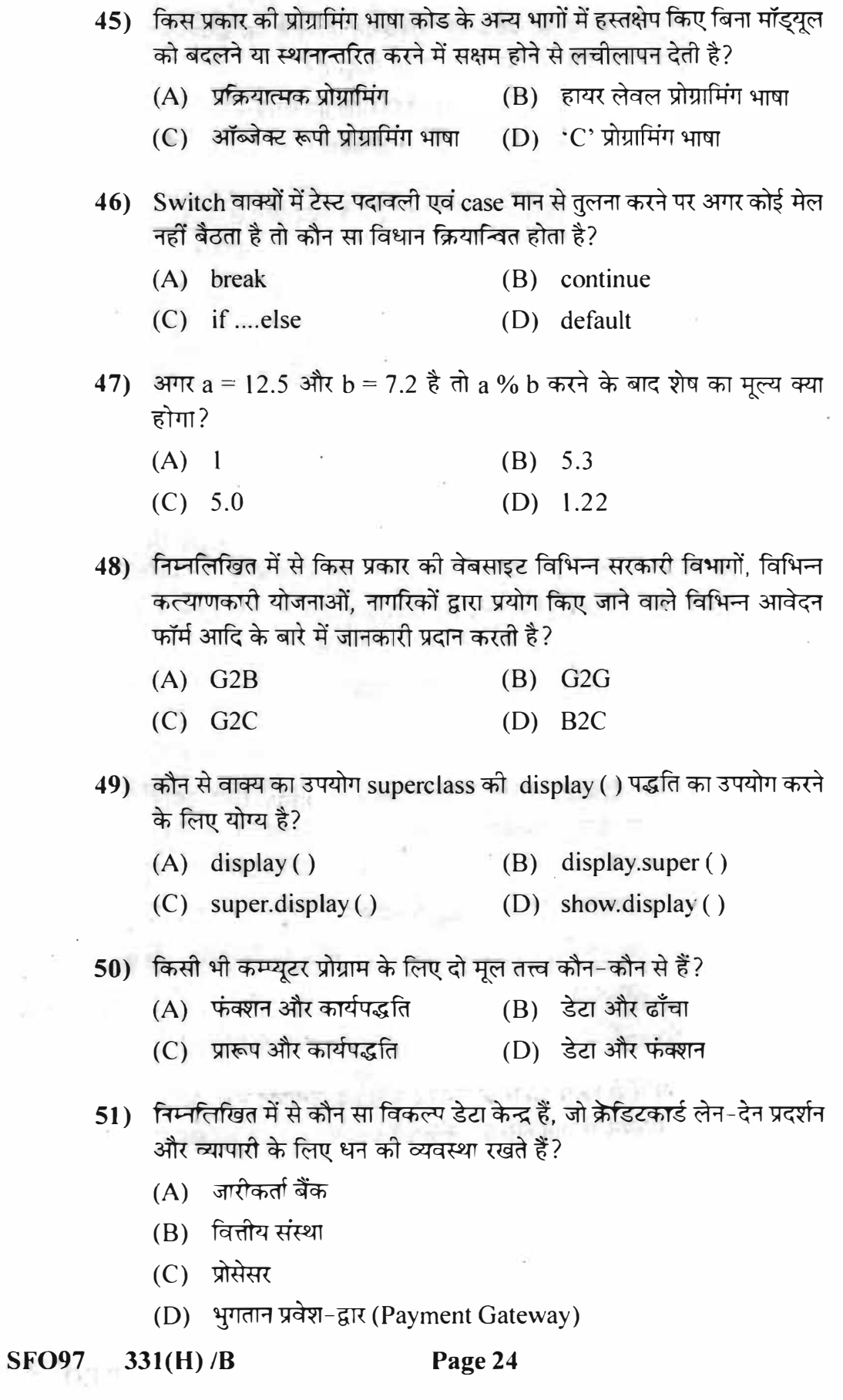

52) निम्नतिखित में से कौन सा सुरक्षा उपाय यह सुनिश्चित करता है कि कंपनी का महत्त्वपूर्ण डेटा सुरक्षित है और घुसपैठियों की पहुँच से दूर है?

कायरवॉल

- (C) क्रिप्टोग्राफी (D) सर्वाधिकार
- 53) स्काइप में टेक्स्ट बॉक्स में स्काइप नाम और पासवर्ड देने के बाद कौन से बटन पर क्लिक करना होता है?
	- $(A)$  Sign in  $(B)$  Log in

(C) New User (D) Enter Skype

54) Calendar class के MONTH स्थिरांक के लिए दिसम्बर महीने का मान क्या है ?

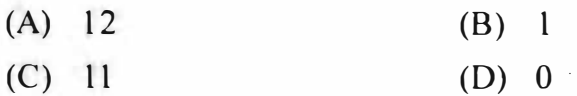

55) निम्नलिखित में से कौन सा विकल्प आजकल व्यापार को दुनिया के सामने प्रस्तुत करने में सहायता करता है, प्रचार, उत्पादनों की बिक्री और बड़ी संख्या में ग्राहकों को आकर्षित करने में भी सहायता करता है?

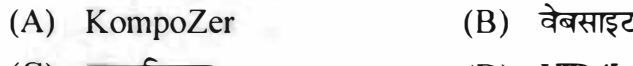

- (C) जावास्क्रिप्ट  $(D)$  HTML
- 56) निम्नलिखित में से कौन से method का उपयोग दिए गए format स्ट्रिंग और आर्ग्युमेन्ट का उपयोग कर एक रूपान्तरित स्ट्रिंग को Console विन्डो पर दर्शाने में किया जाता है?
	- (A) Console printf(string format, object args)
	- (B) Char read Password ()

(C) Char read Console ()

- (D) String (Object args)
- 57) नीचे दिए गए विकल्प में से किस प्रकार के व्यापार में ग्राहक उत्पादन सूची और उपलब्ध अवसरों के माध्यम से जानकारी ढूँढ सकते हैं?
	- (A) पारंपरिक व्यापार
	- (B) इ-व्यापार
	- (C) एल-कॉमर्स
	- (D) (A), (B) और (C) सभी विकल्प

**SFO97**  $331(H)/B$ 

## Page 25

58) निम्नत्तिखित में से कौन सा LaTex कमांड, दस्तावेज में गणितीय प्रतीक ' ∉ ' देता है ?

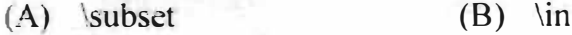

- $(D)$  \nea  $(C)$  \notin
- 59) निम्नतिखित में से कौन से कार्ड का उपयोग करने से सभी लेन-देन को कार्यवाही भारत के भीतर की जाएगी. इसलिए लागत कम हो जाएगी?
	- (A) मास्टर कार्ड  $(B)$  वीजा कार्ड
	- (C) इ-बटुआ (D) रुपे (RuPay)
- 60) जब एक स्ट्रिंग को एक संख्या प्रकार में बदलने का प्रयत्न करते हैं तब कौन सा अपवाद दर्शाता है?
	- (A) ArithmeticException
	- (B) NullPointerException
	- (C) PrinterIOException
	- (D) NumberFormatException
- 61) किसका उपयोग करके वेबपेज ज्यादा देर तक स्थिर नहीं रहेगा, लेकिन उपयोगकर्ता के साथ सूचना संवाद, नियंत्रण, गतिशील HTML को विषयवस्तु बनाने के लिए कोडिंग शामिल कर सकते हैं?
	- (A) JavaScript (B) CSS
	- $(C)$  HTML
- (D) KompoZer
- 62) फॉर्म को शीर्षक देने के लिए Heading-1 स्टाइल नीचे दिए गए कौन-से टूलबार से पसंद को जाती है?
	- (A) Format Toolbar-1 (B) Format Toolbar-2
	- (C) Composition Toolbar (D) Status Bar
- 63) अगर Calendar class का Calendar नामक object है तो निम्नलिखित कौन सा वाक्य तारीख में 20 मान सेट करेगा?
	- (A) calendar.get (Calendar.DATE. 20)
	- (B) calendar.set (Calendar.DATE, 20)
	- (C) get.calendar (Calendar.DATE. 20)
	- (D) set.calendar (Calendar.DATE, 20)

**SFO97**  $331(H)/B$  Page 26

HOSEZ.

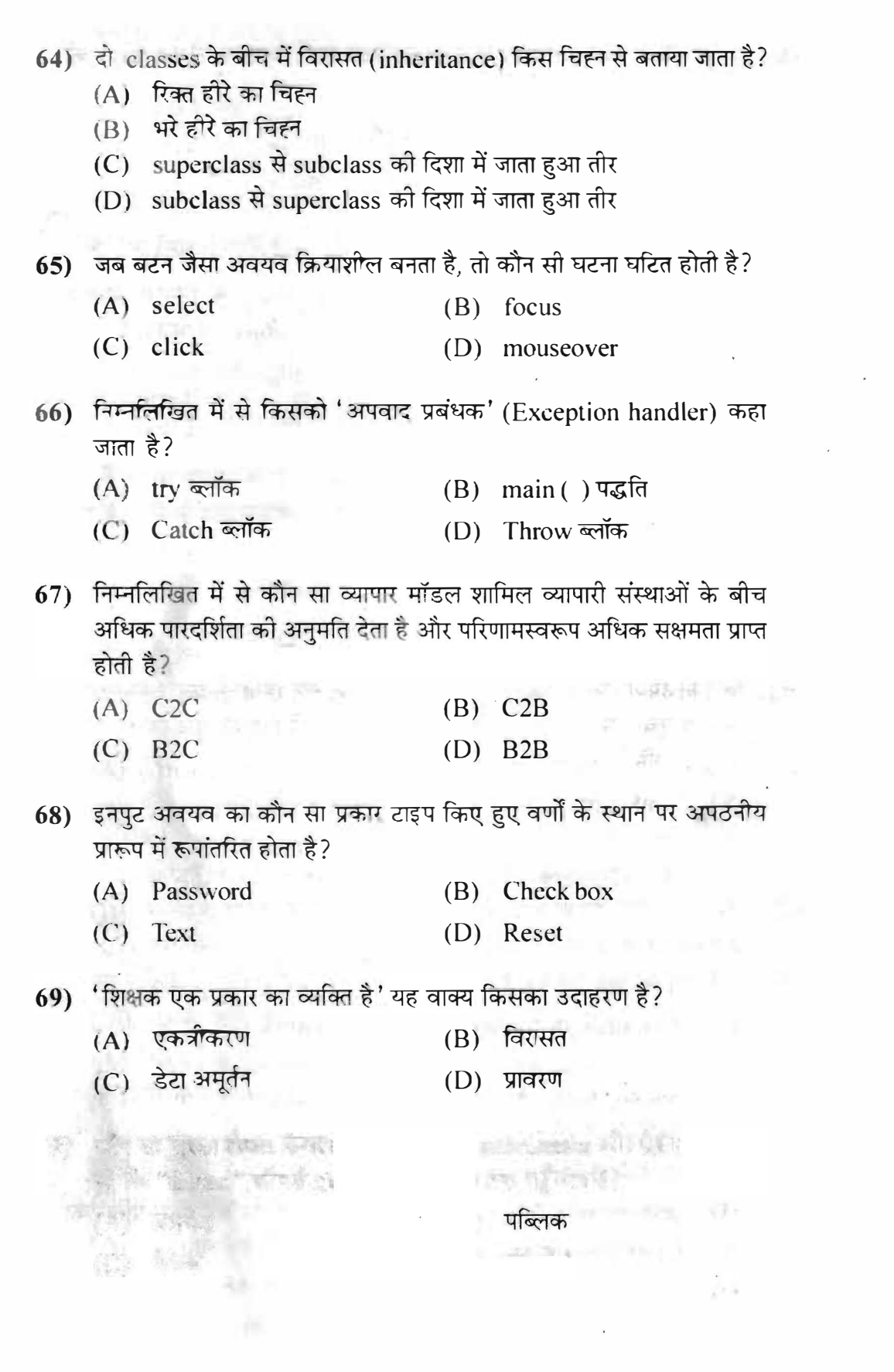

 $SFO97$  331(H) / B

 $\begin{tabular}{ll} \bf 19 & (11) & (11) & \bf 21 & \bf 12 & \bf 13 \\ \bf 14 & 11 & 12 & \bf 14 & \bf 15 \\ \bf 16 & 12 & 12 & \bf 16 & \bf 17 & \bf 18 \\ \bf 17 & 13 & 12 & \bf 18 & \bf 19 & \bf 19 \\ \bf 18 & 14 & 12 & \bf 19 & \bf 19 & \bf 19 \\ \bf 19 & 14 & 12 & \bf 19 & \bf 19 & \bf 19 & \bf 19 \\ \bf 10 & 15 & 12 & \bf 1$ 

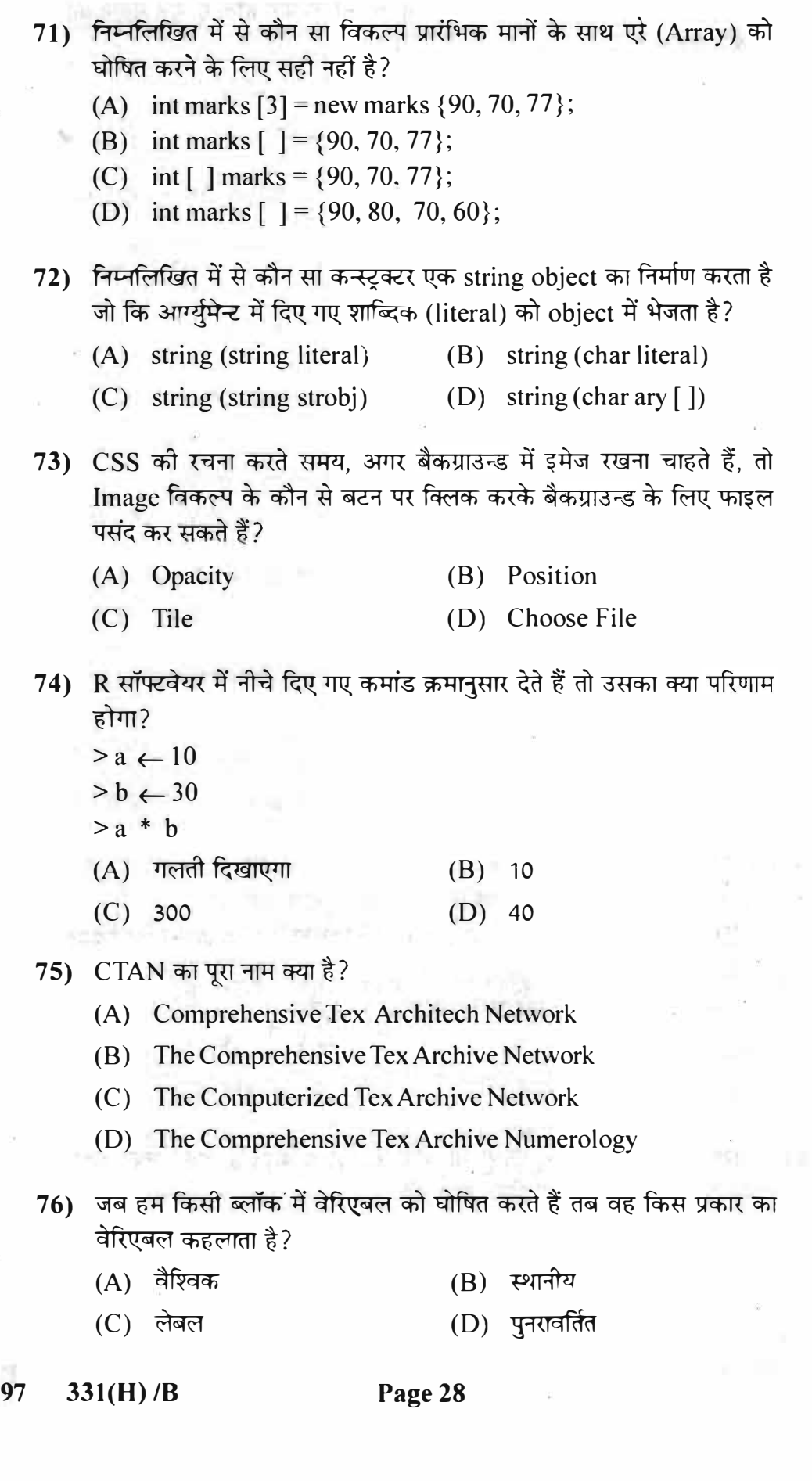

77) वस्तओं की पहचान के लिए. गुणों के मुल्यों का उपयोग होता है. इन मुल्यों को क्या कहते हैं?

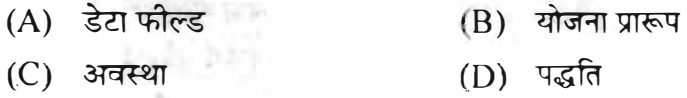

78) निम्नलिखित में से कौन सा विकल्प तुलनावोधक वाक्य 'क्या A और B समान नहीं है', के लिए योग्य है?

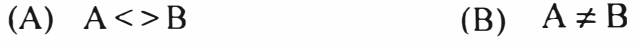

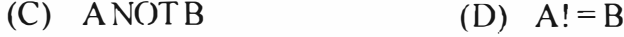

- 79) Date क्लास की कौन सी प्रणाली, अतीत के समय का उपयोग करते हुए एक object के लिए नई तारीख व समय सेट करती है?
	- (A) void set Time (long elapsed Time)
	- (B) long get Time ()
	- (C) Date (long elapsed Time)
	- $(D)$  Date ()
- 80) कौन सा खुला स्त्रोत एडिटर सरल यूजर इंटरफेस के साथ वेब डेवलपर्स को वेब मानकों के बारे में गहरे तकनीकी ज्ञान की आवश्यकता के बिना आकर्षक वेबसाइट बनाने की अनुमति देता है?

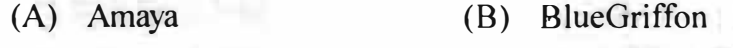

- (C) Aptana Studio (D) KompoZer
- 81) जावास्क्रिप्ट (JavaScript) के लिए निम्नतिखित में से कौन सा विधान सत्य है?
	- क्लाइन्ट साइड की वैधता (validation) प्रदान करता है।  $(i)$
	- (ii) दस्तावेज में अवयवों की स्टाइल का वर्णन करता है न कि उसकी विषयवस्तु का
	- (iii) उसका उपयोग करने से वेबपेज स्थिर नहीं रहेगा।
	- (B) सिर्फ (ii) और (iii)  $(A)$  सिर्फ (iii)
	- (C) सिर्फ (i) और (iii) (D) (i), (ii) और (iii)
- 82) फॉर्म में जब हम पृष्ठ में किसी भी चीज पर क्लिक करते हैं, तब उसका ढाँचा (structure) कहाँ पर प्रदर्शित होता है?
	- (A) Composition Toolbar (B) Format Toolbar-1
	- $(C)$  Status Bar (D) Format Toolbar-2

**SFO97**  $331(H)/B$  Page 29